## 事前予約手順

## 事前予約手順

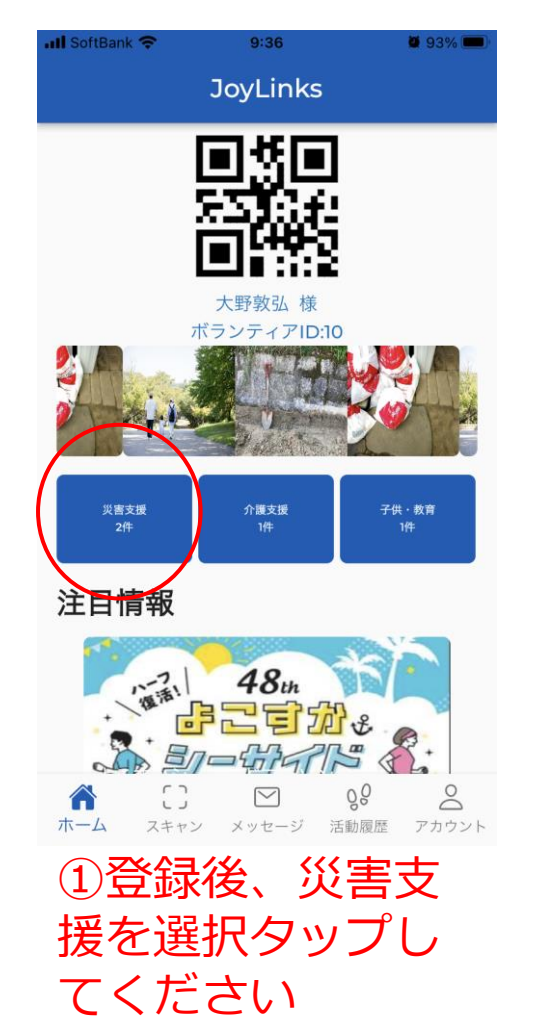

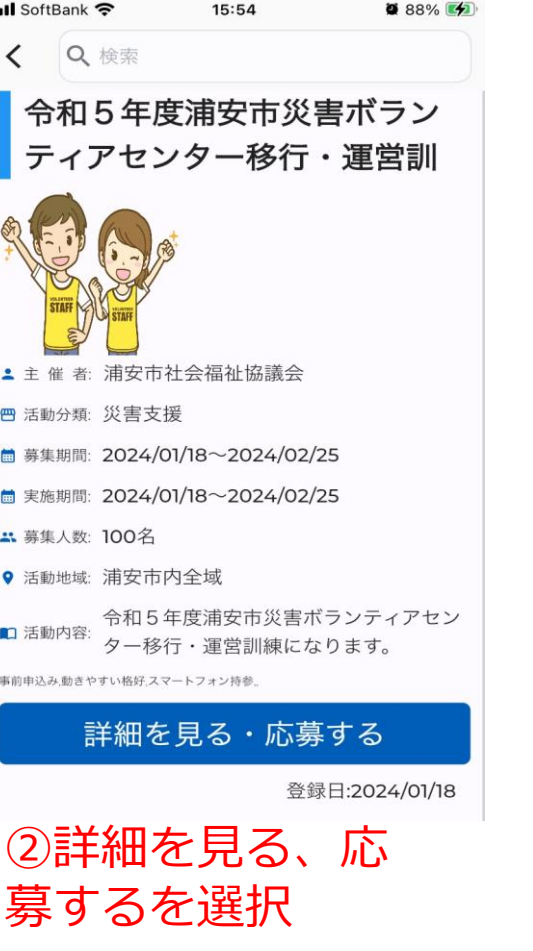

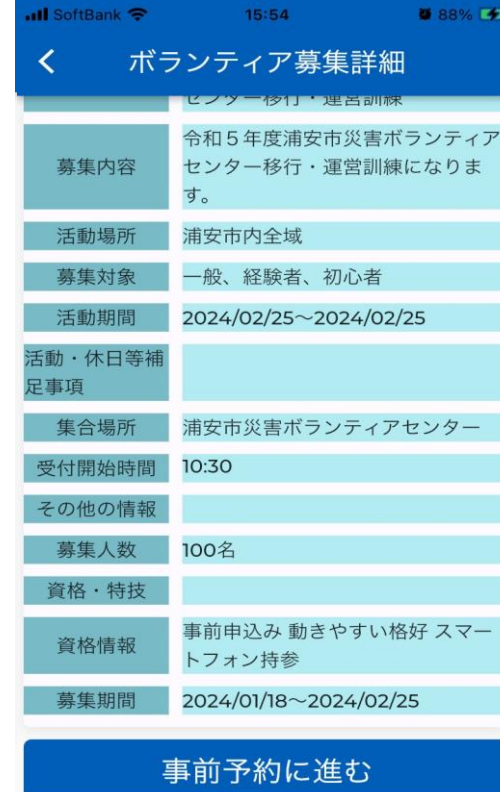

③事前予約に進む を選択

## 事前予約手順

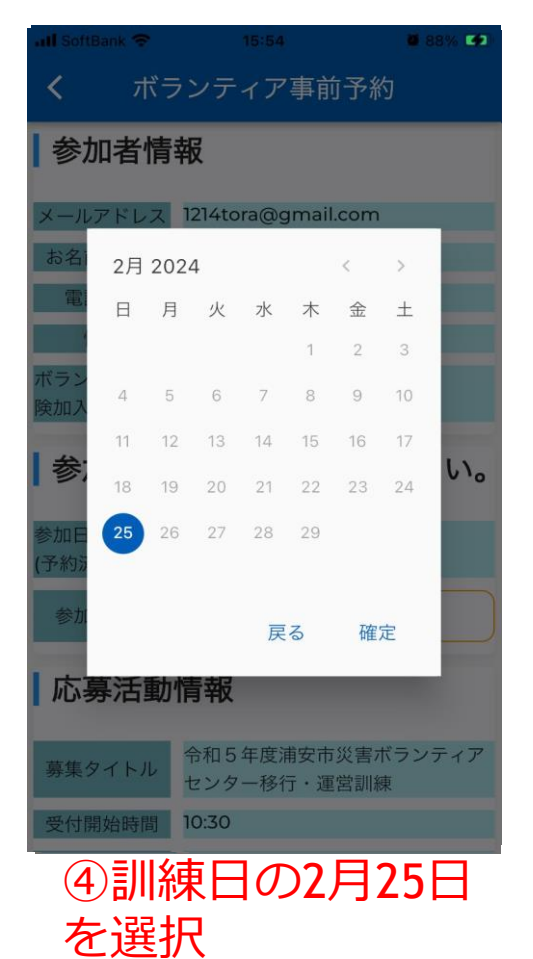

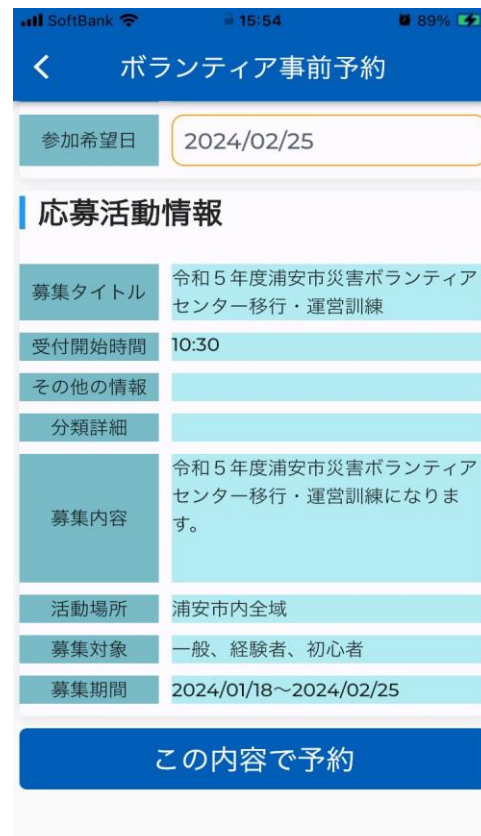

⑤この内容で予約 を選択

## これで事前予約完了とな ります